Муниципальное учреждение дополнительного образования «Дом творчества» Сланцевского муниципального района

Принята на заседании педагогического совета МУДО «Сланцевский ДТ» протокол от 31.08.2023 № 5

Утверждена распоряжением МУДО «Сланцевский ДТ» от 01.09.2023 № 147 р/од

#### **СОГЛАСОВАНА**

Для реализации на базе МОУ «Новосельская общеобразовательная школа по договору безвозмездного пользования имуществом от 01.09.2023

# **ДОПОЛНИТЕЛЬНАЯ ОБЩЕРАЗВИВАЮЩАЯ ПРОГРАММА ТЕХНИЧЕСКОЙ НАПРАВЛЕННОСТИ**

# **«ИНФОЗНАЙКА»**

**Возраст обучающихся от 7 до 10 лет Срок реализации – 1 учебный год (72 часа)**

**Семёнова Виолетта Андреевна,** 

педагог дополнительного образования МУДО «Сланцевский ДТ»

г. Сланцы Ленинградская область 2023 год

# **ПОЯСНИТЕЛЬНАЯ ЗАПИСКА**

# **Нормативно-правовые основы разработки дополнительных общеобразовательных программ**

- Закон РФ «Об образовании в Российской Федерации» (№273 ФЗ от 29.12.2012);
- Концепция развития дополнительного образования детей до 2030 года (утв. распоряжением Правительства Российской Федерации от 31 марта 2022 года №678-р)
- -Распоряжение Правительства Российской Федерации от 29 мая 2015 года № 996-р «Стратегия развития воспитания в Российской Федерации на период до 2025 года»;
- Порядок организации и осуществления образовательной деятельности по дополнительным общеобразовательным программам (Приказ Минобрнауки РФ от 27.07.2022 № 629)
- Постановление Главного государственного санитарного врача Российской Федерации от 28 сентября 2020 г. № 28 «Об утверждении санитарных правил СП 2.4.3648-20 «Санитарно-эпидемиологические требования к организациям воспитания и обучения, отдыха и оздоровления детей и молодёжи» (далее – СП 2.4.3648-20);
- Письмо Минобрнауки РФ от 18.11.2015 г. № 09-3242 «О направлении рекомендаций» (вместе Методическими рекомендациями по проектированию дополнительных общеразвивающих программ)

# **Направленность программы –** техническая.

# **Вид программы** – модифицированная.

**Актуальность программы** связана с тем, что ФГОС НОО говорит о формировании ИКТ - компетентности обучающихся не только в рамках предметных областей, но и в области использования современных информационных технологий. Согласно стандарту второго поколения, выпускник начальной школы должен уметь ориентироваться в информационных потоках современного общества, использовать сеть Интернет для поиска необходимой информации, обрабатывать графику, создавать электронный публикации, кратковременные анимационные ролики, презентации проектов.

Кроме того, обучающийся должен уметь применять знания в области информационных технологий в других предметных областях (при оформлении предметных проектов, выполнении исследовательского задания). В связи с этим возникает необходимость организации внеучебной деятельности по предмету «Информатика и ИКТ» начиная с 1-го класса.

**Цель программы –** формирование информационной компетентности и развитие мышления младших школьников.

# **Задачи программы**:

#### *Обучающие:*

- Познакомить учащихся с основными компонентами устройства компьютера и принципами работы в текстовом и графическом редакторах.
- Сформировать элементарные навыки работы в текстовом и графическом редакторах.

#### *Развивающие:*

- Развивать познавательный интерес младших школьников.
- Развивать творческое воображение, математическое и образное мышление учащихся.
- Развивать умение работать с компьютерными программами и дополнительными источниками информации.

#### *Воспитывающие:*

- Воспитывать интерес к занятиям информатикой.
- Воспитывать культуру общения между учащимися.
- Формировать культуру безопасного труда при работе за компьютером.

**Возраст обучающихся** – от 7 до 10 лет.

**Условия набора детей -** свободный набор при наличии свободных мест в учебной группе, осуществляется на основе заявлений родителей (законных представителей)

**Срок реализации** – 1 (учебный) год.

#### **Формы подведения итогов реализации дополнительной общеобразовательной программы** включают в себя следующее:

- − теоретические зачеты;
- − отчеты по практическим занятиям;
- − оценка разработанных проектов и публичная защита результатов.

# **ОРГАНИЗАЦИОННО-ПЕДАГОГИЧЕСКИЕ УСЛОВИЯ**

# **Форма образования** - в организации

**Форма обучения -** очная. В случае введения ограничительных мер возможна организация дистанционного обучения.

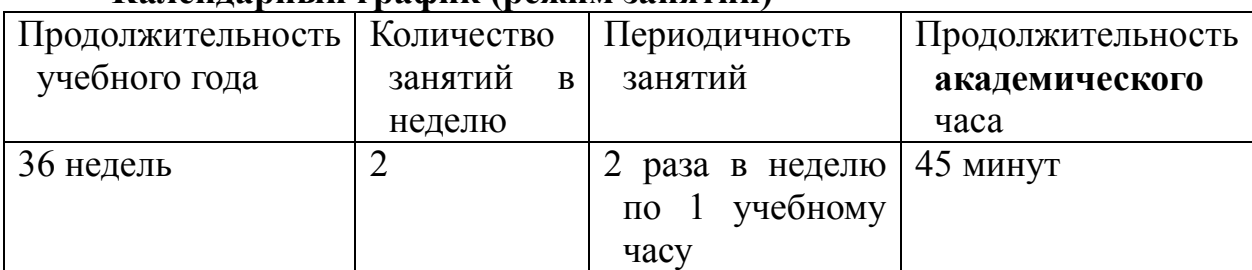

#### **Календарный график (режим занятий)**

**Подробный** календарный график - Приложение 1 к программе.

# **МАТЕРИАЛЬНО-ТЕХНИЧЕСКОЕ И МЕТОДИЧЕСКОЕ ОБЕСПЕЧЕНИЕ ПРОГРАММЫ**

# **Программные средства**

- 1. Операционная система.
- 2. Файловый менеджер (в составе операционной системы или др.).
- 3. Антивирусная программа.
- 4. Программа-архиватор.
- 5. Клавиатурный тренажер.

6. Интегрированное офисное приложение, включающее текстовый редактор, растровый и векторный графические редакторы, программу разработки презентаций и электронные таблицы.

7. Система оптического распознавания текста.

8. Мультимедиа-проигрыватель (входит в состав операционных систем)

*Отличительные особенности* данной дополнительной образовательной программы от уже существующих образовательных программ состоят в планировании создания Интернет-клуба, который в будущем может быть использован для достижения своих целей, например, для изготовления какого либо продукта, интерактивного обучения или операций с информацией. Программа позволяет не только развивать основные навыки и умений использования компьютерных устройств и формировать представления об основных изучаемых понятиях и их свойствах; основу знаний об алгоритмических конструкциях, логических значениях и операциях, но формирует культуру безопасного поведения в информационном пространстве.

*2) Особенности построения учебного материала:*

 теоретические, практические, индивидуальные и групповые занятия, тренинги. Каждая тема начинается с постановки задачи - характеристики образовательного продукта, который предстоит создать учащимся.

#### *3) Особенности выполнения некоторых заданий:*

Основным методом занятий в данном кружке является метод проектов. Разработка каждого проекта реализуется в форме выполнения практической работы на компьютере. За счет времени, отведенного на индивидуальную работу, возможен резерв для более глубоко изучения тем. Кроме того, отводится время для публичной презентации индивидуальных или групповых проектов учеников, где оценивается не только эффективность выполнения учебных заданий, но и способность личности познавать окружающий мир, общение с другими в процессе работы.

Планируемые результаты обучения - это помочь учащимся повысить свою компетентность в области создания собственных исследовательских проектов и web-сайта, а также приобрести начальную профессиональную подготовку по данному направлению, что повысит их социальную адаптацию после окончания школы.

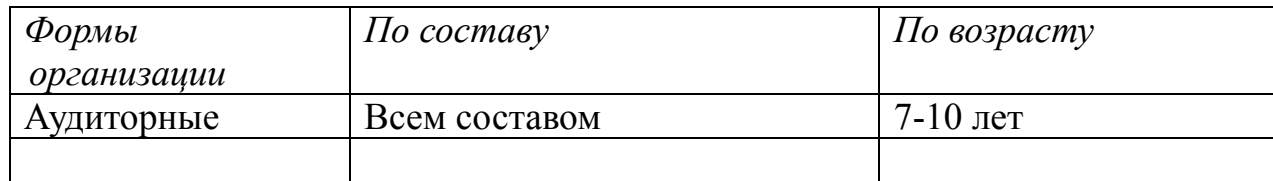

# **ПРОГНОЗИРУЕМЫЕ РЕЗУЛЬТАТЫ. СИСТЕМА ОЦЕНКИ**

В рамках изучения программы учащиеся должны владеть следующими знаниями, умениями и способами деятельности:

- − основными методами, этапами проектирования, создания и обновления web-сайта;
- − способами эффективной работы в команде;
- − опытом коллективной разработки и публичной защиты созданного сайта и проекта;
- − участием в организации научно-практических конференций, открытых уроках для младшего и среднего звена, творческих конкурсах;
- − поиском необходимой информации в Интернете, применяя на практике меры по защите информации.

Условиями успешности обучения в рамках программы кружка являются:

- − активность обучаемого;
- − повышенная мотивация;
- − связь обучения с жизнью учебного заведения;
- − самостоятельность мышления;
- − презентация работы на научно-практической конференции;
- − возможность размещения работы в сети Интернет.

#### **Формы и периодичность диагностики.**

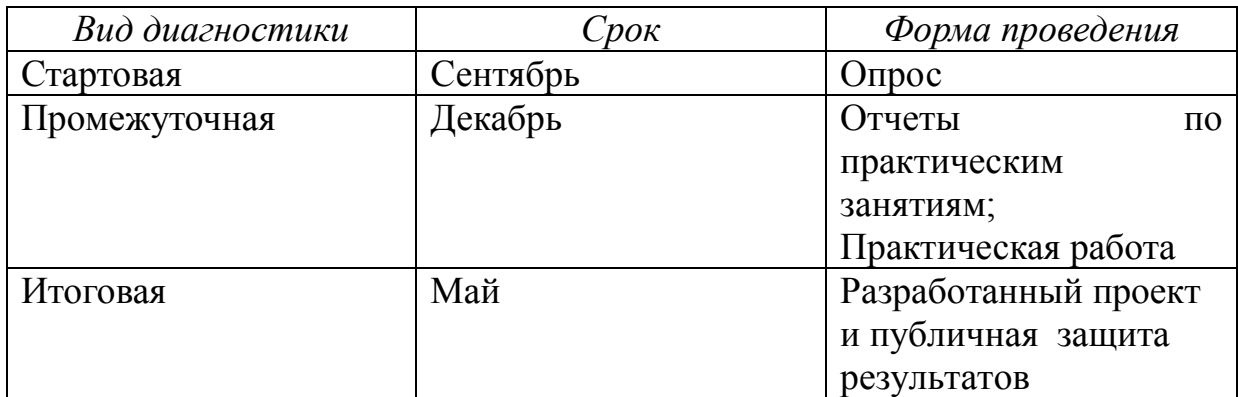

# **УЧЕБНО-ТЕМАТИЧЕСКИЙ ПЛАН и СОДЕРЖАНИЕ ПРОГРАММНОГО МАТЕРИАЛА**

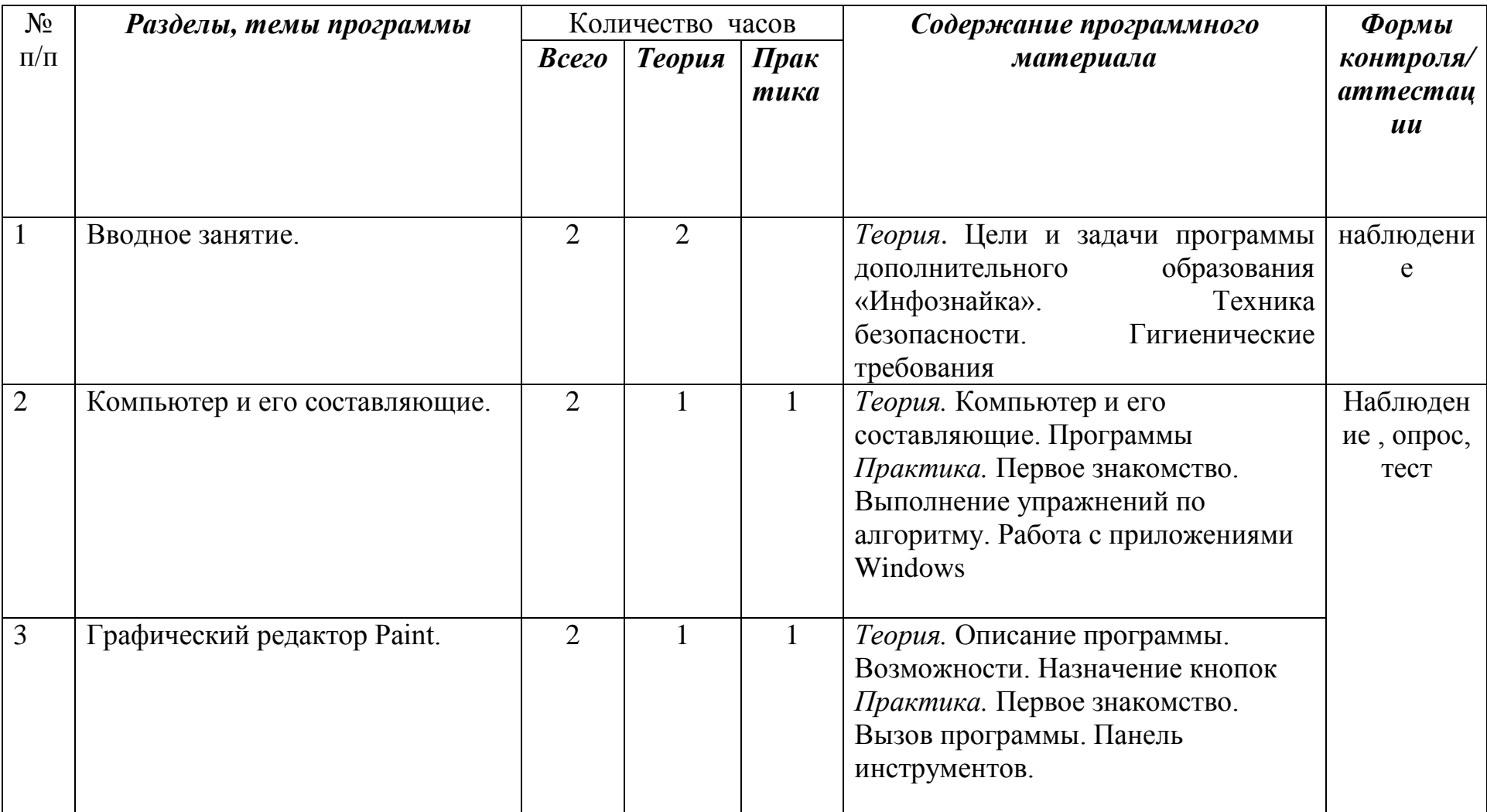

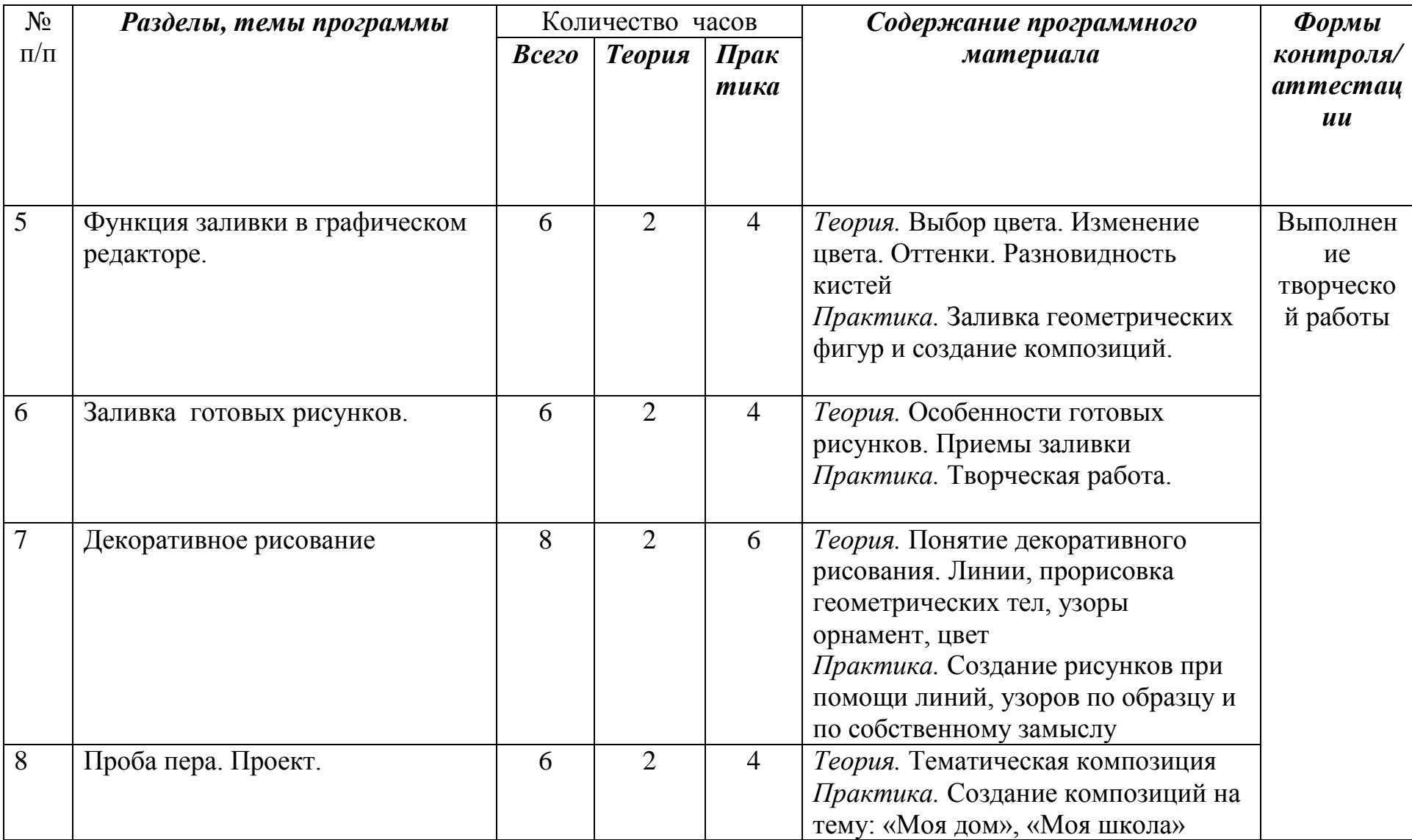

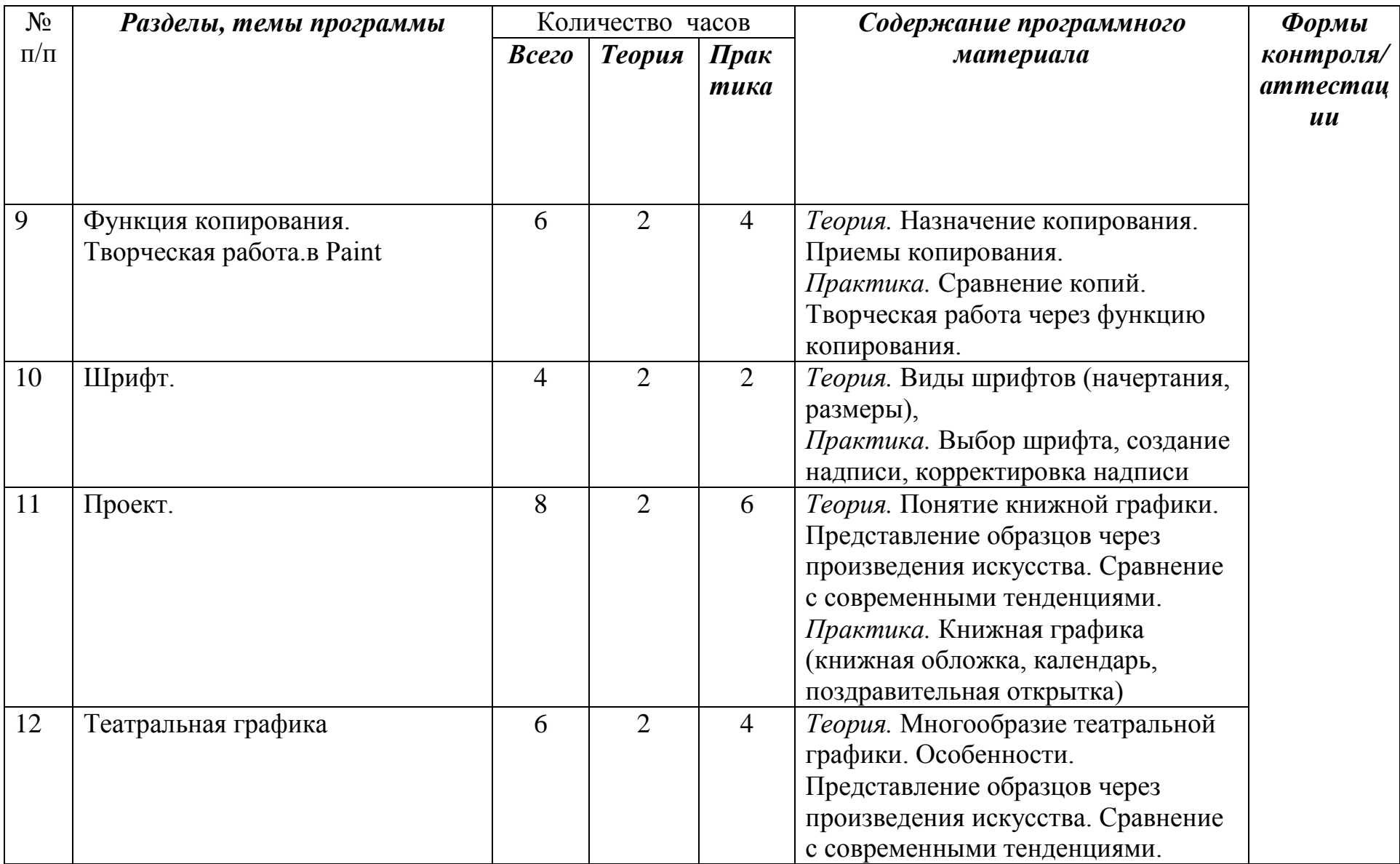

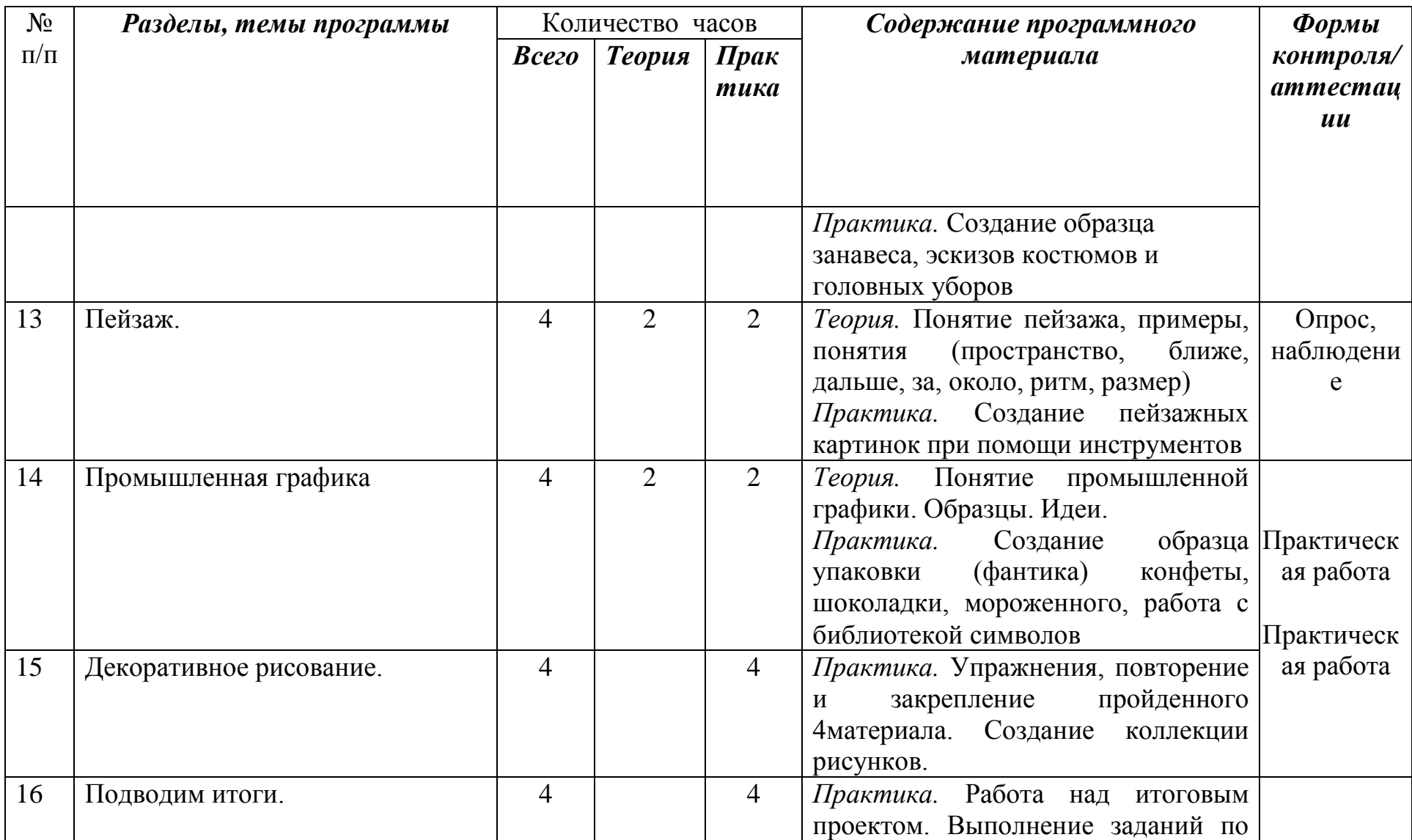

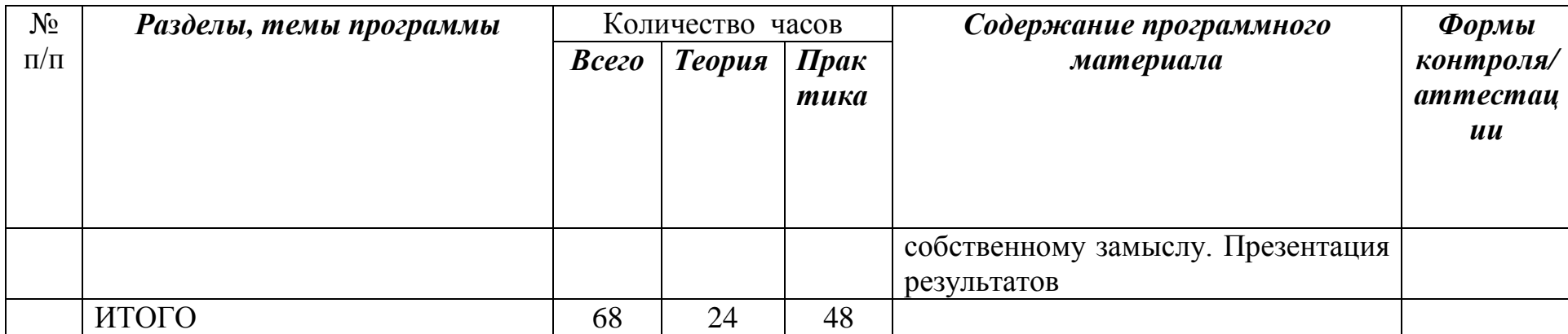

# **МАТЕРИАЛЬНО-ТЕХНИЧЕСКОЕ ОБЕСПЕЧЕНИЕ**

- Мультимедиа проектор, экран.
- Колонки, наушники.
- Ученические ноутбуки.
- Ученические столы двухместные с комплектом стульев.
- Стол учительский.
- Шкафы для хранения дидактических материалов, пособий, учебного оборудования и пр. Классная доска с набором приспособлений для крепления дидактических материалов.
- Магнитная доска.
- Демонстрационный и раздаточный материал.

# **ИНФОРМАЦИОННОЕ ОБЕСПЕЧЕНИЕ**

Электронное сопровождение:

• Сайт президента России для детей школьного возраста <http://www.uznaiprezidenta.ru/>

• «Единая коллекция цифровых образовательных ресурсов» <http://schoolcollection.edu.ru/>

тест-онлайн скорости печати<http://nabiraem.ru/>

# **СПИСОК РЕКОМЕНДУЕМОЙ ЛИТЕРАТУРЫ**

- Информатика: Лабораторный практикум. Создание простых текстовых документов в текстовом редакторе Microsoft Word 2000 / Авт.-сост. В.Н. Голубцов, А.К. Козырев, П.И. Тихонов. – Саратов: Лицей, 2003. – 64с.
- Компьютерный букварь для ржавых чайников, Левина Л.Т., издательство АСТ, 2018 г.
- Информатика. Учебник для 2 класса / Н.В. Матвеева, Н.К. Конопатова, Е.Н. Челак. – М.: БИНОМ. Лаборатория знаний, 2003. – 167 с.
- Персональный компьютер для школьников: учебный курс / Е.Я. Кривич. 2-е изд., перераб. – М.: Эксмо, 2007. – 544 с.: ил.
- Создание и редактирование текстов в среде OpenOffice.org (ПО для создания и редактирования текстов), Учебное пособие, Москва, А.В. Литвинова.
- Информатика дома и в школе, Ю.А. Первин, Санкт-Петербург, 2003 г.
- Первые шаги в мире информатики, С.Н. Тур, Т.П. Бокучаева, Санкт-Петербург, 2005 г.

# **РЕКОМЕНДУЕМЫЕ ИНТЕРНЕТ – РЕСУРСЫ**

- o **[http://www.zavuch.ru/methodlib/408/109954/#sthash.YxHLMEJd](http://www.zavuch.ru/methodlib/408/109954/#sthash.YxHLMEJd.dpbs) [.dpbs](http://www.zavuch.ru/methodlib/408/109954/#sthash.YxHLMEJd.dpbs)**
- o **[http://nsportal.ru/nachalnaya](http://nsportal.ru/nachalnaya-shkola/tekhnologiya/2012/07/09/dopolnitelnaya-obrazovatelnaya-programma-kompyuternaya)[shkola/tekhnologiya/2012/07/09/dopolnitelnaya-obrazovatelnaya](http://nsportal.ru/nachalnaya-shkola/tekhnologiya/2012/07/09/dopolnitelnaya-obrazovatelnaya-programma-kompyuternaya)[programma-kompyuternaya](http://nsportal.ru/nachalnaya-shkola/tekhnologiya/2012/07/09/dopolnitelnaya-obrazovatelnaya-programma-kompyuternaya)**
- o **<http://www.uchmet.ru/library/material/239418/119075/>**
- o **<http://limonmalina.com/programma-adobe-photoshop.html>**
- o **[PC-AZBUKA.RU](http://pc-azbuka.ru/)**

# ПРИЛОЖЕНИЯ К ДОПОЛНИТЕЛЬНОЙ ОБЩЕРАЗВИВАЮЩЕЙ ПРОГРАММЕ

#### **Приложение 1**

## **Календарный учебный график – отдельный файл**

**Приложение 2**

#### **ОЦЕНОЧНЫЕ МАТЕРИАЛЫ**

**Инструментарий по оценке результатов являются приложением к образовательной программе МУДО «Сланцевский ДТ» (прямая ссылка**  [https://myslanddt.ucoz.ru/documents19\\_20/prilozhenija\\_k\\_obrazovatelnoj\\_progra](https://myslanddt.ucoz.ru/documents19_20/prilozhenija_k_obrazovatelnoj_programme_dt.pdf) [mme\\_dt.pdf](https://myslanddt.ucoz.ru/documents19_20/prilozhenija_k_obrazovatelnoj_programme_dt.pdf) )

- Предметные результаты, теория стр. 30-31
- Предметные результаты, практика стр. 60-62
- Метапредметные результаты стр. 70-79
- Личностные результаты стр. 102-108

**Приложения с № 3**

#### **Дидактический и методические материалы:**

- 1. Раздаточный материал находится у педагога
- 2. Электронный формат материалов хранится в компьютере методического кабинета МУДО «Сланцевский ДТ». Может быть предоставлено по запросу.